# **BLSE Degree Progress Worksheet Instructions**

Your Degree Progress Worksheet in <u>BannerWeb</u> allows you to see how the courses you have taken fulfill the requirements for the Bread Loaf MA, and should help you plan for course registration in February.

Degree Progress Worksheets utilize a 'Best Fit' algorithm that makes updates whenever record changes are made. For example, this 'Best Fit' algorithm will reassess your worksheet each night during registration and the add/drop period as course changes are made, as well as at the end of the semester when final grades are posted. Therefore, your audit will look different over your summers of enrollment depending on the courses you take and the attributes that are assigned to them.

Please notify your Campus Coordinator if you have any questions regarding your degree progress worksheet or meeting your graduation requirements.

# To Access BannerWeb

Access the Middlebury College homepage <u>www.middlebury.edu</u> (Firefox is the recommended browser) and select BannerWeb from the "Quick Links" menu located near the bottom right hand corner of the page:

| Quick Links Direct   | ons & Contact Information |  |  |
|----------------------|---------------------------|--|--|
| Emergency            | EthicsPoint               |  |  |
| Academic Calendar    | Job Seekers               |  |  |
| Banner9 Registration | Library                   |  |  |
| BannerWeb            | Museum of Art             |  |  |
| Bookstore            | Oracle Cloud              |  |  |
| Box Office           | Privacy                   |  |  |
| Campus Map           | Technology Help           |  |  |
| Copyright            | Webmail                   |  |  |

Alternatively, you may also access via our go link: go.middlebury.edu/bw

You will be prompted to enter your Middlebury Username (Middlebury email) and password.

## The link to the new Degree Progress Worksheets in BannerWeb is found here:

## From Student Records:

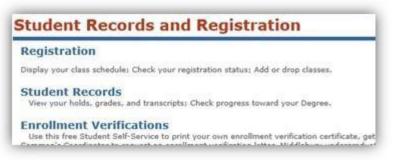

# **To Degree Progress Worksheet:**

## **Student Records**

#### View Holds

## **Student Information**

## **Final Grades**

Middlebury College: Fall 2019 Grades are now posted. Any missing grades will be posted as they are received. GPAs are not final until all grades have been received.

NOTE: Middlebury Schools Abroad grades are posted as they are received.

Middlebury Institute - Fall 2019 grades are posted. Any missing grades will be posted as they are received.

## Academic Transcript

## Degree Progress Worksheet - Check your Progress toward your Degree

Bread Loaf Students, note that worksheets are updated nightly only after changes to registration or grades are made. Please notify your Campus Coordinator if you have any questions regarding the degree progress worksheet or meeting your graduation requirements.

Middlebury Undergraduate Students, note that worksheets are updated nightly only after changes to registration or grades are made. Please notify the Registrar's Office if you have any questions regarding the degree progress worksheet or meeting your graduation requirements.

Middlebury Institute Students - This is currently in a test and review period. Worksheets are updated nightly only after changes to registration or grades are made. Please notify the <u>Records</u> <u>Office</u> if you have any questions regarding the degree progress worksheet or meeting your graduation requirements.

# A sample Degree Progress Worksheet:

| Students are required to take one unit from Group 2, one from Group 3, one fro<br>maximum of 2 graduate courses may be transferred from another institution. O<br>double attribute (i.e. Group 2 and Group 3), one unit will be credited to each gr | ne year of residency |                                     |    |     |             |
|----------------------------------------------------------------------------------------------------|----------------------|-------------------------------------|----|-----|-------------|
| 5 REQUIRED COURSE UNITS FROM AMONG GROUPS 2, 3, 4, & 5                                                                                                    |                      |                                     |    |     |             |
| 🛿 1 in Group 2: British Lit: Beginnings through the 17th Century                                                                                                    | ENGL 7270            | Shakespeare and Race                | A  | 1   | Summer 2019 |
| 🛂 1 in Group 3: British Lit: 18th Century to the Present                                                                                                    | ENGL 7410            | Joyce's Ulysses                     | A- | 1   | Summer 2019 |
| 🛂 1 in Group 4: American Literature                                                                                                    | ENGL 7671            | Gender Sexual NAmer Native Lit      | A+ | 1   | Summer 2018 |
| 🛂 1 in Group 5: World Literature                                                                                                    | ENGL 7768            | Stolen Years Youth Under Nazis      | A  | 1   | Summer 2018 |
| Additional Unit from Group 2, 3, 4, or 5                                                                                                    |                      |                                     |    |     |             |
| Course 5 (from Group 2: British Lit: Beginnings- 17th C)                                                                                                    | ENGL 7230            | Spenser's Faerie Queene             |    | (1) | Summer 2020 |
| S ELECTIVES FROM ANY GROUP 1-6:                                                                                                    |                      |                                     |    |     |             |
| ELECTIVE 1                                                                                                    |                      |                                     |    |     |             |
| from Group 5: World Literature                                                                                                    | ENGL 7454            | Science Fiction's Otherwise         | -  | (1) | Summer 2020 |
| ELECTIVE 2                                                                                                    | Still Needed:        | 2nd elective from any of Groups 1-6 |    |     |             |
| ELECTIVE 3                                                                                                    | Still Needed:        | 3rd elective from any of Groups 1-6 |    |     |             |
| ELECTIVE 4                                                                                                    | Still Needed:        | 4th elective from any of Groups 1-6 |    |     |             |
| ELECTIVE 5                                                                                                    | Still Needed:        | 5th elective from any of Groups 1-6 |    |     |             |
| 🔀 VERMONT CAMPUS RESIDENCY                                                                                                    |                      |                                     |    |     |             |
| 🛿 One Year Residency in Vermont Completed                                                                                                    |                      |                                     |    |     |             |
| In-progress                                                                                                    |                      |                                     |    |     |             |
| NGL 7230 Spenser's Faerie Queene                                                                                                    |                      | - 1 Summer 2020                     |    |     |             |
| NGL 7454 Science Fiction's Otherwise                                                                                                    |                      | - 1 Summer 2020                     |    |     |             |